# **Programming Design**

### **Inheritance**

Ling-Chieh Kung

Department of Information Management National Taiwan University

### **Outline**

- **Basic ideas and the first example**
- Defining new members and overriding old members
- Cascade inheritance and inheritance visibility
- One last discussion

### **Inheritance**

- The three main characteristic/functionalities of OOP:
	- Encapsulation: packaging + data hiding.
	- **Inheritance**: today's topic.
	- Polymorphism: next lecture's topic.
- Through inheritance, we may **create new classes from existing classes**.
	- A **derived** (**child**) class inherits a **base** (**parent**) class.
	- A child class has (some) members defined in the parent class.
- This is particularly useful when "**XXX is a OOO**".
	- An apple is a fruit.
	- A circle is a shape.
	- A truck is a vehicle.

### **The first example**

- Recall that we have defined **MyVector**.
- A two-dimensional (2D) vector is a vector!
- Let's create a class for 2D vector by inheritance.

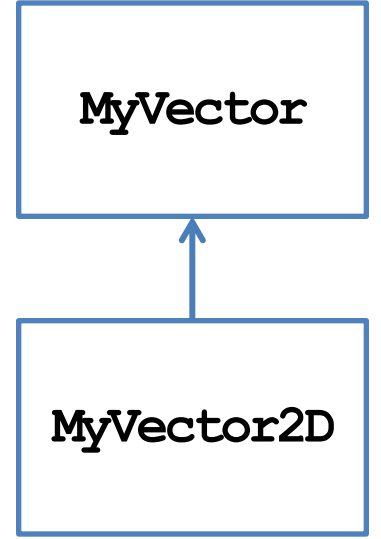

```
class MyVector
{
protected: // to be explained
   int n; 
   double* m; 
public:
   MyVector();
   MyVector(int n, double m[]); 
   MyVector(const MyVector& v);
   ~MyVector()
   void print() const;
  1/1 = 0, 1 = 0, 1 < 1, 1 = 0, 1 = 1};
```
### **Child class MyVector2D**

```
class MyVector2D : public MyVector
{
public:
   MyVector2D();
   MyVector2D(double m[]); 
};
MyVector2D::MyVector2D()
{
  this->n = 2;
}
MyVector2D::MyVector2D(double m[]) : MyVector(2, m)
{
}
```
- That is all for **MyVector2D**!
	- The modifier **public** will be discussed later.

```
int main()
{
   double i[2] = {1, 2};
   MyVector2D v(i);
   v.print();
   cout << v[1] << endl;
   return 0;
}
```
### **Inheriting parent class' members**

- Members in the parent class are **automatically** defined in the child class.
	- **Except** private members, constructors, and the destructor.
	- A **protected** member can only be accessed by itself and its successors.
- What are the members of **MyVector2D**?

```
class MyVector2D : public MyVector
{
public:
   MyVector2D();
   MyVector2D(double m[]); 
};
```

```
class MyVector
{
protected:
   int n; 
   double* m; 
public:
   MyVector();
   MyVector(int n, double m[]); 
   MyVector(const MyVector& v);
   ~MyVector()
   void print() const;
  \frac{1}{2} // =, !=, \le, \left[\right], =, \neq};
```
### **Invoking parent class' constructors**

- The parent class' constructor will not be inherited.
- One of them will be invoked **before** the child class' constructor is invoked.
	- Create the parent before creating the child!
- If not specified, the parent's **default** constructor will be invoked.

```
MyVector::MyVector(): n(0), m(NULL) 
{
}
MyVector2D::MyVector2D()
{
  this->n = 2;
   // this->m = NULL is redundant
}
```

```
int main()
{
   MyVector2D v;
   return 0;
}
```
### **Invoking parent class' constructors**

- To **specify** a parent's constructor to call, use the syntax for member initializer:
	- **Pass appropriate arguments** to control the behavior.

```
MyVector::MyVector(int n, double m[])
{
  this\rightarrow n = n;
  this ->m = new double[n];
  for(int i = 0; i < n; i++)\text{this-}\text{Im}[i] = m[i];}
MyVector2D::MyVector2D(double m[]) : MyVector(2, m)
{
   // not MyVector(2, m) here! 
}
                                                               int main()
                                                               {
                                                                  double i[2] = {1, 2};
                                                                  MyVector2D v(i);
                                                                  v.print();
                                                                  cout << v[1] << endl;
                                                                  return 0;
                                                               }
```
### **Invoking copy constructors**

- How about the copy constructor?
- If we do not define one for the child, the system provides a **default** one.
- **Before** the child's default copy constructor is invoked, the parent's copy constructor will be **automatically** invoked.

```
MyVector::MyVector(const MyVector& v)
{
  \text{this-}\n\geq n = v.nthis - m = new double [n];
  for(int i = 0; i < n; i++)\text{this-}\text{Im}[i] = v.m[i];}
class MyVector2D : public MyVector
{
public:
   MyVector2D();
   MyVector2D(double m[]); 
   // no copy constructor
};
```
### **Invoking copy constructors**

- If we define a copy constructor for the child, we must **specify** the constructor we want to invoke!
	- Otherwise the parent's **default** constructor will be invoked.

```
class MyVector2D : public MyVector
{
public:
   MyVector2D();
   MyVector2D(double m[]); 
   MyVector2D(const MyVector2D& v) {} 
};
```

```
int main()
{
   double i[2] = {1, 2};
   MyVector2D v(i);
   MyVector2D w(v);
   w.print(); // error
   cout << w[1] << endl;
   return 0;
}
```
## **Using parent's member functions**

• Once member variables are set properly, typically all the member functions of the parent can be used with no error.

```
void MyVector::print() const 
{
   cout << "(";
  for(int i = 0; i < n - 1; i++) cout << m[i] << ", ";
  cout \ll m[n-1] \ll ") \n";
}
double& MyVector::operator[](int i) 
{
  if(i < 0 | i \geq n) exit(1);
   return m[i];
}
```

```
int main()
{
   double i[2] = {1, 2};
   MyVector2D v(i);
   v.print();
  cout \ll v[1] \ll endl;
   return 0;
}
```
### **Invoking parent class' destructor**

- When an object of the child class is to be destroyed:
	- First the child's destructor is invoked.
	- **Then** the parent's destructor is invoked **automatically**, even if we do not define a destructor for the child.
- Do not **delete a pointer twice**!
	- This may result in a run time error.

```
MyVector::~MyVector() 
{ 
   delete [] m; 
}
class MyVector2D : public MyVector
{
public:
   MyVector2D();
   MyVector2D(double m[]); 
   // no destructor
};
```
### **Summary**

Using inheritance to create new classes is so simple!

```
class MyVector2D : public MyVector
{
public:
  MyVector2D() { this-> n = 2; }
  MyVector2D(double m[]) : MyVector(2, m) {}
};
```
- We save time and enhance **consistency**.
- Pay attention to default constructors, copy constructors, and destructors.
- If one thing should not be inherited, set it to private.

### **Brothers and sisters**

• One parent class can be inherited by multiple child classes.

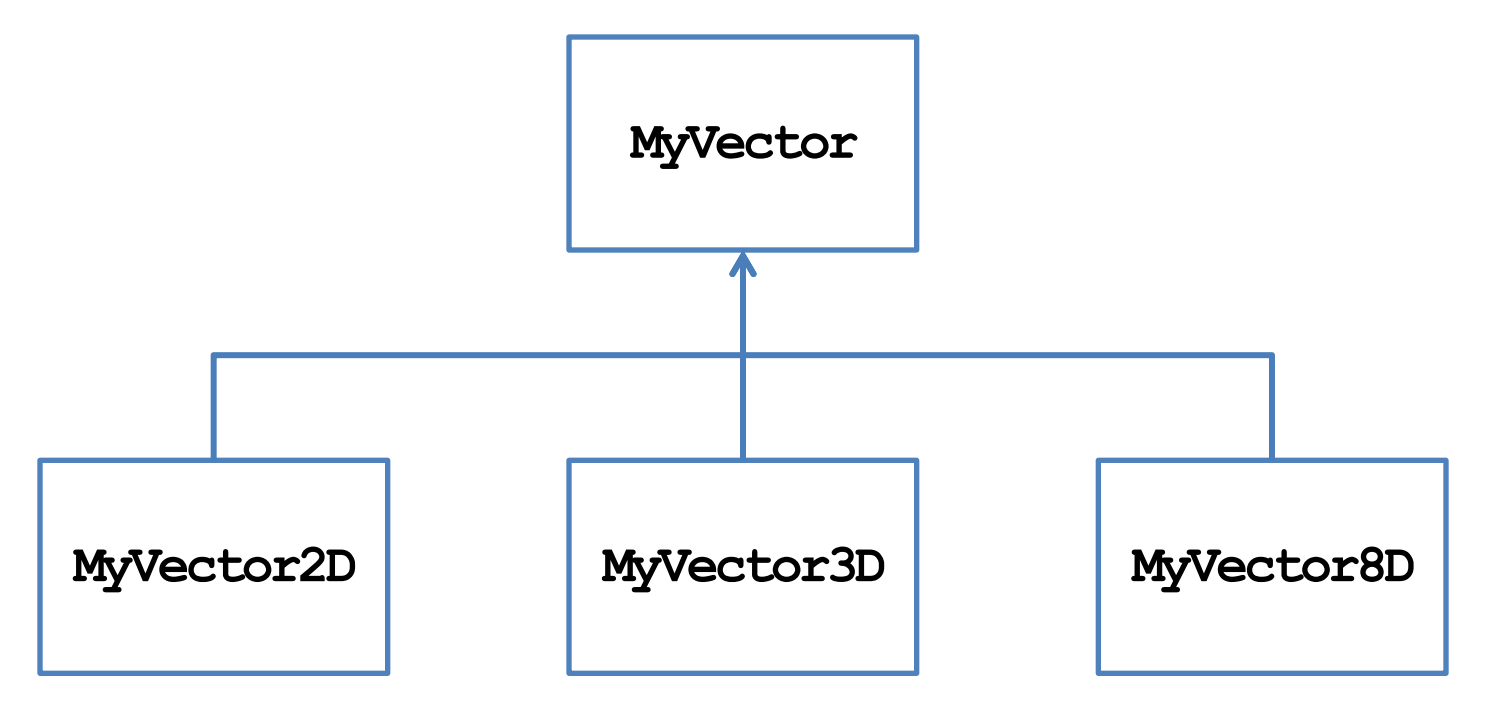

### **Outline**

- Basic ideas and the first example
- **Defining new members and overriding old members**
- Cascade inheritance and inheritance visibility
- One last discussion

### **Defining new members for the child**

- A child may have **its own members**.
	- The parent has no way to access a child's member.
- Let's define a **setValue()** function without using arrays:
	- Note that this should never be a member of **MyVector**.
- We may also define new member variables and static members.

```
class MyVector2D : public MyVector
{
public:
   MyVector2D() { this-> n = 2; }
   MyVector2D(double m[]) : MyVector(2, m) {}
   void setValue(double i1, double i2);
};
void MyVector2D::setValue(double i1, double i2)
{
  if(this-\lambdam = NULL)
    this ->m = new double[2];
  \text{this-}\text{Im}[0] = i1; this->m[1] = i2;
}
```
## **Function overriding**

- We may also redefine existing member inherited from a parent.
	- This typically happens to member functions.
	- We say that we **override** the member function.
- As an example, let's override **print()**:

```
class MyVector2D : public MyVector
{
public:
   MyVector2D() { this-> n = 2; }
   MyVector2D(double m[]) : MyVector(2, m) {}
   void setValue(double i1, double i2);
   void print() const;
};
void MyVector2D::print() const
{
   cout << "2D: (";
  for(int i = 0; i < n - 1; i+1)
     cout << m[i] << ", ";
  cout \ll m[n-1] \ll ") \n";
}
```
## **Function overriding**

- To override a parent's member function, define a child's member function with exactly the same **function signature**.
	- A child object will invoke the child's implementation.
	- The parent's implementation becomes hidden to a child object.
- Inside the child class, we may invoke a parent's member function by using **::**.

```
void MyVector2D::print() const
{
   cout << "2D: ";
   MyVector::print();
}
```
– Use it if consistency can be enhanced.

### **Overriding a constant function**

What will happen to the following program?

```
int main()
{
   double i[2] = {1, 2};
   const MyVector2D v(i);
   v.print(); // ?
  MyVector2D u;
   u.setValue(3, 4);
   u.print(); // ?
   return 0;
}
```

```
class MyVector
{
   // ...
   void print() const;
};
class MyVector2D : public MyVector
{
   // ...
   void print() { MyVector::print(); }
   void print() const
 {
     cout << "2D: ";
     MyVector::print();
   }
};
```
### **Overriding a constant function**

• How about this?

```
int main()
{
   double i[2] = {1, 2};
   const MyVector2D v(i);
   v.print(); // error! 
  MyVector2D u;
   u.setValue(3, 4);
   u.print(); // ?
   return 0;
}
```

```
class MyVector
{
   // ...
   void print() const;
};
class MyVector2D : public MyVector
{
   // ...
   void print() { MyVector::print(); }
};
```
### **Overriding a member variable?**

- Technically, we may override a member variable.
- For example, it seems to be a good idea to override **n** by a **static constant**:

```
class MyVector2D : public MyVector
{
private:
   static const int n;
public:
  MyVector2D() { // no this->n = 2; }
  MyVector2D(double m[]) : MyVector(2, m) {} 
   // not overriding print(); 
   void setValue(double i1, double i2);
};
const int MyVector2D::n = 2;
```

```
int main()
{
   double i[2] = {1, 2};
   const MyVector2D v(i);
   v.print(); // good :) 
  MyVector2D u;
   u.setValue(3, 4);
   u.print(); // bad :(
   return 0;
}
```
### **Overriding a member variable?**

- As **print()** is not overridden, **v** and **u** invoke the parent's implementation.
- The parent's implementation uses **MyVector::**n.
	- With the constructor with an array as a parameter, **MyVector::n** is set to 2.
	- With the default constructor, **MyVector::n** is set to 0!
- Even though **MyVector2D::n** is set to 2, it is not used in **MyVector::print()**.
- What if we also override **print()**?

```
void MyVector2D::print() const
{
   cout << "2D: (";
  for(int i = 0; i \le n - 1; i+1)
     cout << m[i] << ", ";
   cout << m[n-1] << ")\n"; // good :)
}
```

```
void MyVector2D::print() const
{
   cout << "2D: ";
  MyVector::print(); // bad :(
}
```
### **Overriding parent's member**

- In general, overriding a parent's member variable is not suggested.
	- Unless you really know what you are doing.
	- After all, we will inheritance because we believe XXX is a OOO. A parent's member variable should be a part of a child!
- Overriding a parent's member function is useful.
- What is the difference between function overloading and function overriding?
- Sometimes we override a member function for efficiency.

### **Outline**

- Basic ideas and the first example
- Defining new members and overriding old members
- **Cascade inheritance and inheritance visibility**
- One last discussion

#### **Cascade inheritance and visibility Cascade inheritance and visibility One last discussion**

### **Cascade inheritance**

- While a child inherits its parent, it may have a grandchild inheriting itself.
- How may we create a class for two-dimensional nonnegative vectors?

 $- \{(x, y) \mid x \geq 0, y \geq 0\}.$ 

- A 2D nonnegative vector **is a** 2D vector!
- Let's use inheritance again.

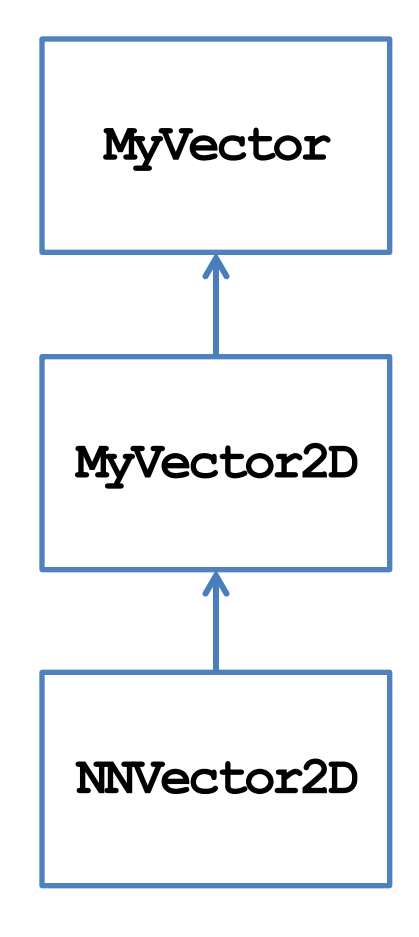

### **Child class NNVector2D**

• Defining **NNVector2D** is simple:

```
class NNVector2D : public MyVector2D
{
public:
   NNVector2D(); // do we need it? 
   NNVector2D(double m[]); 
   void setValue(double i1, double i2);
};
NNVector2D::NNVector2D()
{
}
```

```
NNVector2D::NNVector2D(double m[])
{
  \text{this-}\mathbf{m} = \text{new double}[2];
  \text{this-}\text{Im}[0] = m[0] \geq 0 ? m[0] : 0;
  this->m[1] = m[1] \ge 0 ? m[1] : 0;
}
void NNVector2D::setValue
    (double i1, double i2)
{
  if(this-\lambdam = NULL)
     this ->m = new double[2];
  \text{this-}\,\mathbf{\Sigma}([0] = 11 \succ 0 ? 11 : 0;\text{this-}\mathbf{m}[1] = i2 \succ 0 ? i2 : 0;}
```
- Why not specifying a parent's constructor?
- What happens when an **NNVector2D** object is created?

### **Child class NNVector2D**

• How about

```
NNVector2D::NNVector2D(double m[]) : MyVector2D(2, m)
{
   if(m[0] < 0)
     this->m[0] = 0;
   if(m[1] < 0)
     this->m[1] = 0;
}
```

```
or NNVector2D::NNVector2D(double m[])
             {
               setValue(m[0], m[1]); 
             }
```
### **Cascade inheritance**

- In general, a class has all the protected and public members (excluding constructors and destructors) of its predecessors.
- When an object is created:
	- Constructors are invoked from the oldest class to the youngest class.
	- Each constructor can specify a **one-level-above** constructor to invoke.
	- Only one level!
- When an object is destroyed:
	- Destructors are invoked from the youngest to the oldest.

#### **Cascade inheritance and visibility Cascade inheritance and visibility One last discussion**

### **Inheritance visibility**

- Recall that we added the modifier **public** when **MyVector2D** inherits **MyVector** and when **NNVector2D** inherits **MyVector2D**.
	- This modifier specifies the **inheritance visibility**.
	- It shows how this child modify the member visibility set by its predecessors.
- When one inherits something from its parent, it may **narrow** the **visibility** of these members.
	- E.g., if my parent set its to protected, I may set it to private.
	- E.g., if my parent set its to private, I cannot set it to public.
- Why only narrowing?

### **Inheritance visibility**

- In general, the visibility of a member in a child class depends on:
	- The member visibility by the parent.
	- The inheritance modifier.

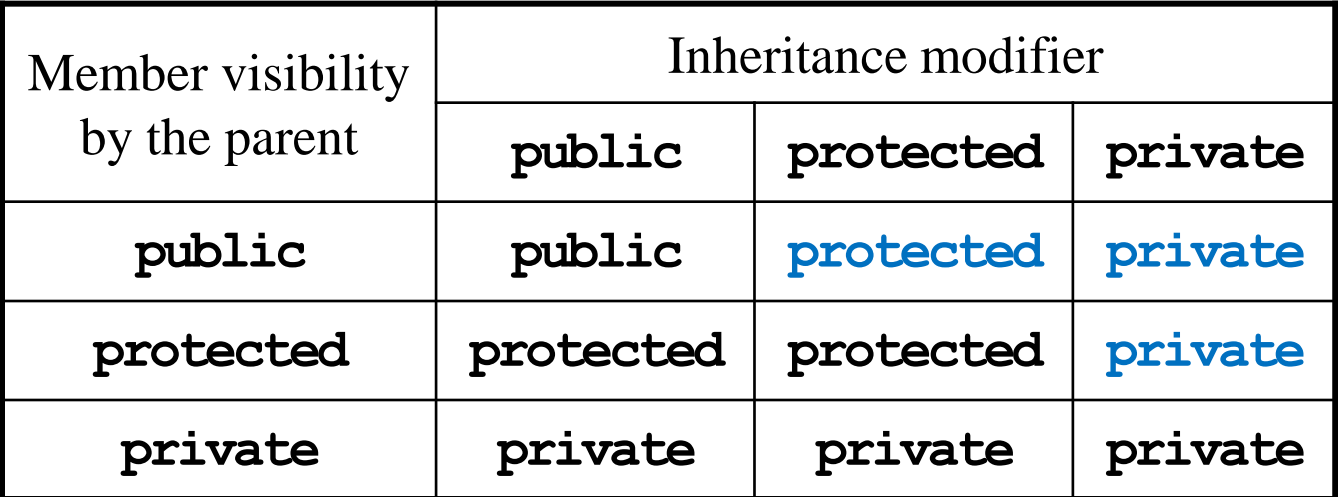

If you have no idea, just use public inheritance.

### **Multiple inheritance**

- Suppose your friend argues:
	- A two-dimensional vector is a vector.
	- A nonnegative vector is a vector.
	- A two-dimensional nonnegative vector should be the child of them!
- Does that make sense?

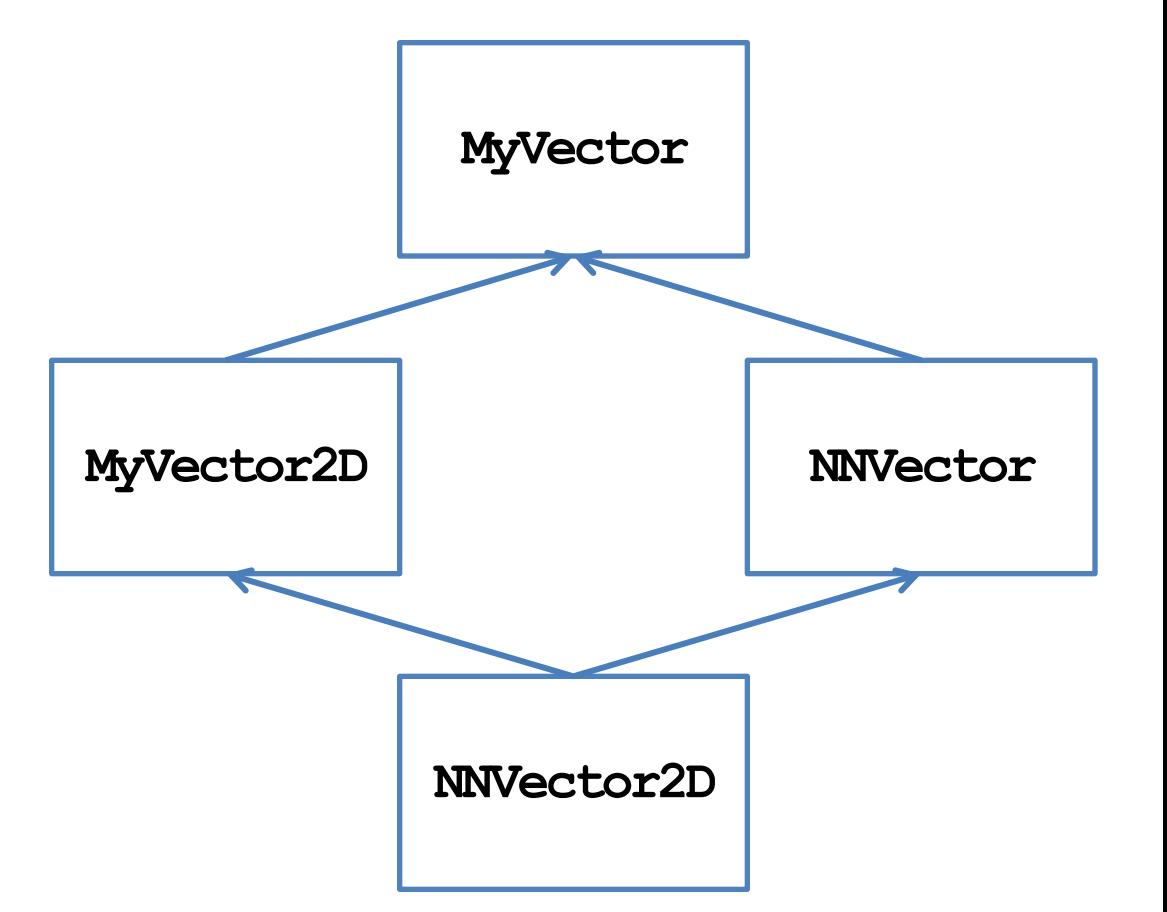

#### **Cascade inheritance and visibility Cascade inheritance and visibility One last discussion**

### **Multiple inheritance**

- In C++, **multiple inheritance** is allowed.
- However, it is not recommended!
	- In some other object-oriented programming languages (e.g., Java), multiple inheritance is forbidden.
- If there are multiple parents:
	- Whose constructor/destructor goes first?
	- Whose variables are stored in the front?
	- May I inherit from my sister? May I inherit from my grandaunt?
- We also suggest you not to do multiple inheritance (even though it has been used in C++ standard library).

## **Outline**

- Basic ideas and the first example
- Defining new members and overriding old members
- Cascade inheritance and inheritance visibility
- **One last discussion**

### **A problem regarding the overridden =**

**{**

**}**

- In fact, the definition of **MyVector2D** contains a flaw.
	- It is possible to have an object with  $n = 2$  but  $m = NULL$ .
- This is inconsistent.
- How to fix it?

```
int main()
{
   double i[2] = {1, 2};
   MyVector2D v(i);
   MyVector2D u; 
   u = v; // error!
   u.print(); 
   return 0;
}
```

```
const MyVector& MyVector::operator=
   (const MyVector& v)
   if(this != &v)
 {
    if(this~\n\geq n := v.n) {
       delete [] this->m;
      this \rightarrow n = v.n;this ->m = new double[this->n];
 }
    for(int i = 0; i < n; i++) this->m[i] = v.m[i]; // error!
 } 
   return *this;
```
### **A question regarding the overridden =**

• Beside the previous issue, is there anything weird with the overridden **=**?

**const MyVector& operator=(const MyVector& v);**

- The type of the parameter is **MyVector**, not **MyVector2D**!
	- Has **MyVector2D** been casted to **MyVector**?
	- May we cast **MyVector** to **MyVector2D**?
	- Is casting between classes allowed if they are not parent and child?
	- What if they are brothers are sisters (like **MyVector2D** and **NNVector**)?
	- How may we utilize casting between classes?
- We will discuss these questions when we introduce **polymorphism**.